ТБИЛИССКИЙ ГОСУДАРСТВЕННЫЙ МЕДИЦИНСКИЙ ИНСТИТУТ

На правах рукописи

## А. М. ХАБАЗИ

# К ВОПРОСУ КЛИНИКИ И ИММУНОРЕАКТИВНОСТИ ПРИ ДИЗЕНТЕРИИ

#### **ABTOPE OEPAT**

# диссертации на соискание ученой степени капдидата медицинских нау

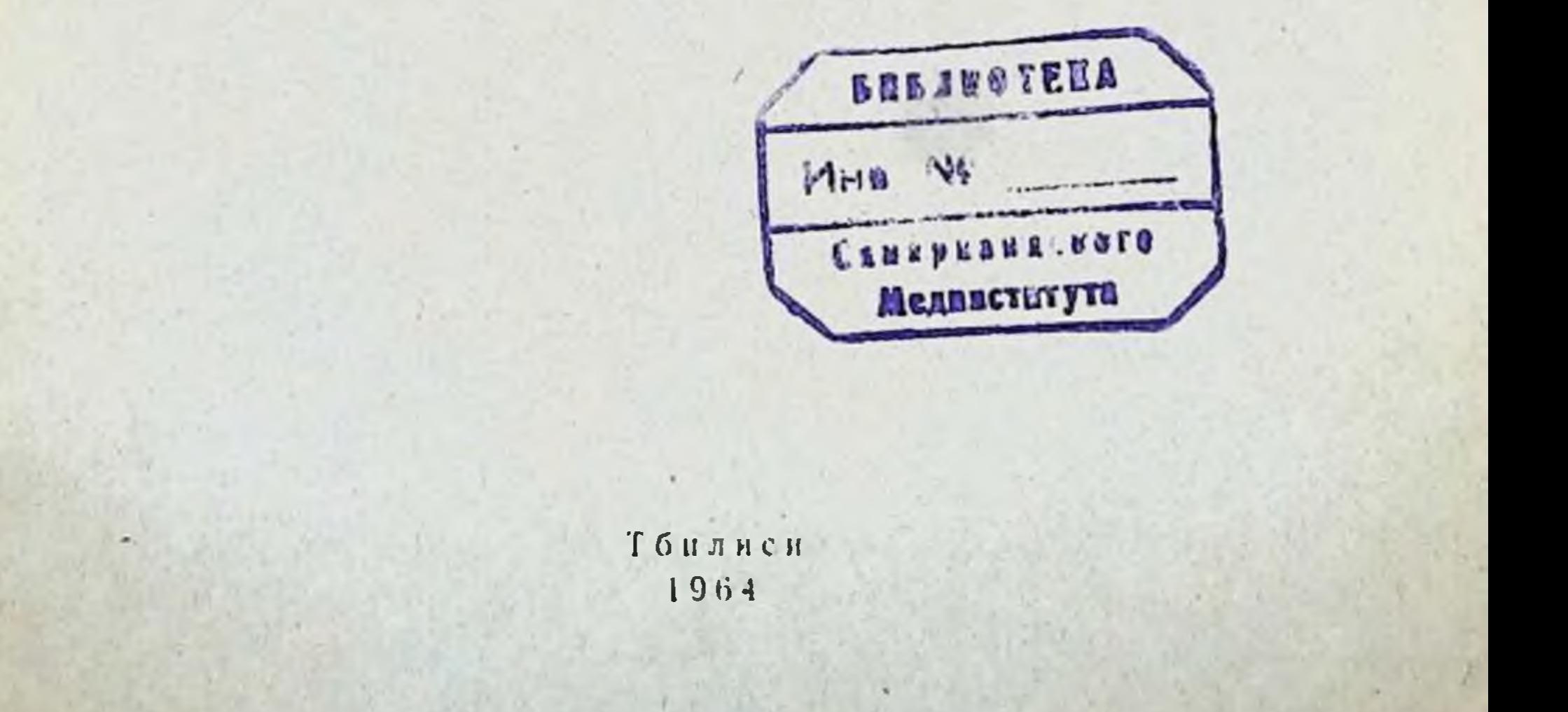

ТБИЛИССКИИ ГОСУДАРСТВЕННЫЙ МЕДИЦИНСКИЙ ИНСТИТУТ

На правах рукописи

## А. М. ХАБАЗИ

# К ВОПРОСУ КЛИНИКИ И ИММУНОРЕАКТИВНОСТИ ПРИ ДИЗЕНТЕРИИ

#### ABTOPEФEPAT

диссертации на соискание ученой степени кандидата медицинских наук

### Тбилиси 1964.

Работа выполнена на Кафедре инфекционных болезнен (зав. проф. Г. В. Квиташвили) Тбилисского государственного медицинского института (ректор чл. корр. АН ГССР, засл. деят. науки, профессор П. Г. Гелбахиани).

TER OF A STRENGTH OF PICTURE CITY OF A SERVICE RESID

Научные руководители:

- 1. Заслуженный деятель науки, доктор **Медицинских** наук, профессор Г. В. Квиташвили.
- 2. Доктор медицинских наук, профессор Е. А. Кутателадзе Официальные оппоненты:
- 1. Заслуженный деятель науки, доктор мед. наук, профессор Н. Г. Камалов. to a special started to
- 2. Заслуженный деятель науки, доктор мед. наук, профессор Е. Н. Цверава.

Дополнительный отзыв дает Тбилисский институт усовершенствования врачей (Кафедра инфекционных болезней, зав. кафедрой засл. деятель науки, профессор В. А. Симонгулов).

Защита диссертации состоится «3 > 11 - - - 1964 года в Тбилисском государственном медицинском институте  $(y \pi)$ Меликишвили, 10).

 $\lambda$   $\lambda$ Дата рассылки автореферата «- > » V -1964 г.

 $\begin{array}{c} \begin{array}{c} \end{array} & \begin{array}{c} \end{array} & \begin{array}{$ 

 $8.101$ 

Советское здравоохранение, и советская медицинская наука, достигли больших, всемирно признанных успехов в борьбе с инфекционными заболеваниями. В нашей стране давно уже ликвидированы наиболее опасные инфекции, бывшне подлинным бичем народных масс до Великой Октябрьской социалистической революции.

Material STM

**Committee Committee Dealers** 

Новая программа Коммунистической партии Советского Союза, принятая XXII съездом - это конкретный, научнообоснованный план развернутого строительства коммунизма, знаменующий повый, значительный этап в жизни нашей страны. Одной из важнейших задач этого периода является дальнейшее улучшение охраны здоровья трудящихся. Многочисленные мероприятия Коммунистической партии и Советского правительства по поднятию материального благосостояния и культурного уровня народа, обусловили серъезные сдвиги и в деле ликвидации кишечных инфекций. Однако, в области профилактики и терапии одной из основных инфекций, дизентерии, имеющиеся достижения все еще недостаточны - она и на сегодняшний день занимает ведущее место в ряду кишечных инфекций, и борьба с ней продолжает оставаться одной нз наиболее актуальных и неотложных задач советского здравоохранения.

О достаточно высоком уровне распространения дизентерни на всех континентах мира говорят исследования ряда ученых -Л. К. Громашевский (1947), П. Ф. Здрадовский (1961), Г. В. Квиташвили (1950), Д. П. Сванидзе (1954), Ш. С. Хальфен (1947), Фельзен (Felsen) 1945, И. Нацебский (Nazebski), 1960, Хистон (Easton), 1955, Харидас (Haridas De). 1959, Фенг и Уэнг (Fang K. and Wang H.), 1957, Г. Ламблинг (Lambling M.), 1958, III. Шмуне (Srmuness W.), 1960 и др.

Современная наука считает дизентерию общим заболева-

 $\bf{3}$ 

нием организма, сложным процессом, с расстройством нервнофункциональной регуляции. Длительная интоксикация, продукты распада тканей, влияя на функции всех органов и систем, обусловливают нарушение обмена веществ. Наиболее велики изменения в области белкового обмена, тесно связанного с иммуногенными процессами; хорошим показателем состояния белкового обмена является белковый состав сыворотки крови, находящийся, в свою очередь, в постоянном динамическом равновесни с белками тканен. Поэтому, всякое изменение ткани органов, и их белкового состава, паходит непосредственные отражения в белковой формуле сыворотки кро ви.

Мнения исследователей в вопросе о степени изученности дизентерии расходятся - одни считают эту область все еще сугубо-проблемной, другие -- вполне изученной. А. Билибин (1961 г.), возражая и тем и другим, пишет, что в проблеме дизентерин «не все еще ясно и существующие в этой области взгляды не могут служить прочной основой дальнейших исследований. Необходимо комплексное изучение дизентерни всеми специалистами совместно с энидстанциями».

Клиническая картина современной дизентерии характеризуется легким течением болезни, преобладанием атипичных стертых форм; изменился и пейзаж возбудителей - разновидность Григорьева-Шига явственно уступает место микробам Флекснера и, затем, Зонне. Особенно заметноповышение удельного веса хронических форм забоелваний. - А. Ф. Билибин, (1962 г.), Г. П. Руднев (1962 г.), Бунич (1955 г.), П. А. Алисов (1962 г.), Н. Н. Степанов (1947 г.). Г. В. Квиташвили-(1950 г.); Д. П. Сванидзе и В. И. Мчедлишвили (1949 г.) и другие.

Белки сыворотки крови, и их фракции, при дизентерни советских ученых - Н. Е. Озерецковская, изучены рядом 1944 г.), М. И. Спивак (1944 г.), А. В. Самохвалов (1951 г.), Л. В. Нюренберг (1954 г.), В. И. Ойвин (1957 г.), М. Б. Титов (1958 г.), А. Г. Назарли (1959), Г. И. Ундрицов (1961 г.), Л. И. Алимова (1962 г.), и другие. Однако эти исследования посвящены, в основном острой дизентерии, преимущественно в детском возрасте. В области дизентерии взрослых, мнения авторов по этому вопросу расходятся.

Спижение общего белка сыворотки крови при дизентерии  $J. B.$ отмечают: М. Б. Титов и А. Е. Назарли; по данным Нюренберга; С. Д. Положенцева (1961 г.), Ли-Гуй (1958 г.), общий белок остается в пределах нормы или уменьшается незначительно.

Л. В. Нюренберг, В. И. Ойвин, А. С. Корецкая, Д. И. Хашимов (1957 г.), Н. В. Маякова (1961 г.), С. Д. Положенцев, указывают на снижение альбуминов, их повышение констатируют П. Е. Озерецковская (1944 г.) и М. И. Спивак (1949 г.). Снижение альбуминов и рост количества глобулинов установлены А. В. Гременко (1961 г.) и И. М. Билаловым (1956 г.), А. Д. Лапаха и Н. Н. Шехиной (1960 г.), А. Н. Власовой (1960 г.). Указанные авторы подчеркивают зависимость изменений белковой формулы крови от степени тяжести болезни.

Еще менее изучены изменения белковых фракций сыворотки крови при хронической дизентерии.

По данным С. Д. Положенцева, Г. Е. Лациника и Ю. Ф. Шербака (1962 г.), при хронической дизентерии наблюдаются снижение общего белка и изменение белковой формулы сыворотки крови, уменьшение альбуминов и увеличение глобулинов, в основном - альфа глобулинов; при этом, выраженность нзменений фракций при хронической рецидивирующей форме дизентерни оказывается меньшей, чем при остром ее течении.

Изменения липопротендных фракций при дизентерин изучены лишь единичными авторами, отмечающими увеличение бета-липопротендов в зависимости от тяжести болезни и ее продолжительности. me her view

Н. П. Добронравова (1955 г.) одним из факторов естественной выносливости организма при инфекциях, в т. ч. при дизентерии, считает полноценное белковое питание, особенно животные белки. Того-же взгляда, исходя из данных

клинического и экспериментального наблюдения, придерживаются Л. А. Алимова (1962 г.), Г. И. Упдрицов  $(1961 r.)$ А. И. Балашова (1959 г.) и другие.

Существует мнение, что при дизентерии свойствами иммунных тел обладают не только гамма-глобулины, но и альфа и бета глобулины—В. И. Ойвин (1957 г.), Г. Е. Лациник, Ю. Ф. Шербак (1962 г.), и другие.

Советские авторы - И. Я. Серебрийский и М. А. Антонова (1950 г.), Е. Д. Равич-Биргер (1952 г.), Г. М. Бубнова и С. В. Доброницкая (1952 г.), Г. И. Сннай (1952 г.), А. Г. Гриневич (1956 г.), Н. Н. Бакаева и В. И. Кузин (1958 г.), Р. В. Ковбасюк (1959 г.), и другие - исследуя реактивность организма при дизентерии на основе опсоно-фагоцитарных показателей, приходят к единому выводу о специфичности фагонитоза при дизентерии, расходясь, однако, в характеристике его в зависимости от формы и тяжести болезни.

По данным Г. И. Синан (1952 г.), М. М. Бубновой и С. В. Доброницкой (1952 г.), Е. Д. Равич-Биргера и Т. С. Кузнецовой (1954 г.), фагоцитарные показатели, в течение первых 15 дней болезни, растут, и снижаясь в дальнейшем,  $102 - X$ месяцев все еще превышают норму. Диагностическое значение изменениям опсоно-фагоцитарных показателей при дизентерии в динамике болезни придают Т. А. Антонова  $(1955 r.)$ , Е. Г. Мирошенко и Г. А. Козина (1955 г.), В. Л. Ебертс, Л. Х. Шереверова, Л. В. Сапожникова и Л. А. Егоршина (1953 г.), Г. П. Галкина (1949 г.), А. Г. Гриневич (1956 г.), Е. К. Миесерова, Е. Н. Мосягина и Г. А. Михеева (1952 г.) и другие.

Л. П. Сагайдак (1959 г.), считает фагоцитарные показатели диагностически-пригодными лишь со второй недели болезни. По мнению Н. Х. Штейнбаха (1954 г.), Е. Д. Равич-Биргер (1952 г.), А. Н. Мешаловой (1950 г.), А. С. Коршаковой и Г. И. Синай (1950 г.), - на основе опсоно-фагоцитарных показателей можно отличить реконвалесцент от хроннческого больного.

Говоря о роли глобулиновых фракций сыворотки крови и

фагоцитоза в иммунитете при дизентерии, мы, тем самым. касаемся лишь одного из многочисленных вопросов реактивпости организма, т. к. защитная его способность обусловлена еще целым рядом как специфических, так и неспенифических общих механизмов, контролируемых центральной первной системой.

Далеко еще не изучена роль печени дизептерии в при процессе белкового обмена, ее связь с белковыми фракциями сыворотки крови и белковыми комплексами, в виде липопротендов. Имеющнеся исследования односторонни - не связаны с ходом клинического течения болезни, относятся к периоду до лечебного использования сульфамидов и антибиотиков. последнее, по нашему мнению, особенно настоятельно требует пового изучения данного вопроса, т. к. существенно изменилась сама клиническая картина болезни. Вместе с тем, труды эти характеризует устаревшая методика, пестрота приемов анализа, разноречивость полученных данных и выводов.

Как видно из литературного обзора, при всей обширности накопленного материала, касающегося иммунитета при дизентерии, некоторые, и весьма важные, вопросы этой области освещены все еще не в достаточной степени и требуют дальнейшего изучения.

#### Методнка работы

Больные обследовались комплексно-клиническим и лабораторным методом. Клинически были изучены: сердечно-сосудистая система, органы дыхания, мочеполовая система, центральная нервная система. Особенное внимание уделялось пищеварительным органам, при обследовании брюшной полости - пальпации. Каждый симптом объективного обследования был учтен и изучен в динамике. Большое место отводилось анамнезу. Всем больным были сделаны: анализ крови, мочи, желудочного сока (в некоторых случаях), копрологическое и бактериологическое исследование кала, ректороманоскопическое обследование, микроскопическое исследование pekropoманоскопического материала.

Нами были изучены: общий белок сыворотки крови, белковые фракции, в т. ч. липопротеидные, проба Вельтмана н реакция Таката-Ара, а также опсоно-фагоцитарная реакция.

Изучение белковых фракций и опсоно-фагоцитарных показателей, проводилось в динамике болезни: при поступлении больного - при острой дизентерии на 2-й, 4-й день от начала заболевания, при хронической рецидивирующей - на 2-й --4-й день обострения (1 исследование); в конце первого цикла лечения, соответственно - на 7-й и 8-й день болезни (II нсследование). При острой дизентерии, третье исследование проводилось перед выпиской больного, а при хронической - на 18-ый и 20-й день обострения; четвертое - на 27-й - 28-й день, и пятое - перед выпиской больного.

Общий белок сыворотки крови определялся рефрактометрически, белковые фракции сыворотки крови - методом электрофореза, на бумаге.

Наряду с определением абсолютной величины белковых фракций, в целях лучшего выявления их состава, ряд авторов (В. И. Нюренберг, В. И. Ойвин, А. Г. Назарли, Г. В. Титов,  $\frac{\text{Al}}{\text{gl}}$  - альбумино-Ш. Г. Гугешашвили и другие), исчисляют глобулиновый коэффициент. Учитывая установленную нами при дизептерни закономерность количественных изменений альфа глобулинов в связи с клиническим течением болезни, мы определяли $\left(\frac{A}{\alpha_1+\alpha_2}\right)$ — альбумино-альфа<sub>1</sub> и альфа<sub>2</sub> глобулиновый коэффициент.

Липопротеидные фракции исслдеовались методом электрофореза, на бумаге, попутно с остальными белковыми фракциями, и в сопоставлении с ними.

Опсоно-фагоцитарная реакция изучалась в модификации И. И. Серебрийского и Г. А. Антоновой (1950 г.), с той разницеи, что диагностически были использованы не убитые, а

живые дизептеринные мнкробы. Для изучения специфической иммунореактивности было использовано три вида возбудителен дизентерии - 1) Флекснера, 2) Шмидт-Штуцера; 3) Зонне; - неспецифической: - живая, 18-ти часовая стафилококковая культура (биологический отдел Научно-исследовательского института вакции и сывороток). Показателями опсонофагоцитарной реакции служили: 1) фагоцитарный индекс или фагоцитарная активность (процентное количество активных (среднее количество лейконитов), 2) фагоцитарное число фагоцитарных микробов на один фагоцит).

Результаты исследования обрабатывались методом  $BA$ риационной статистики.

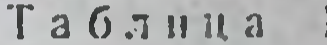

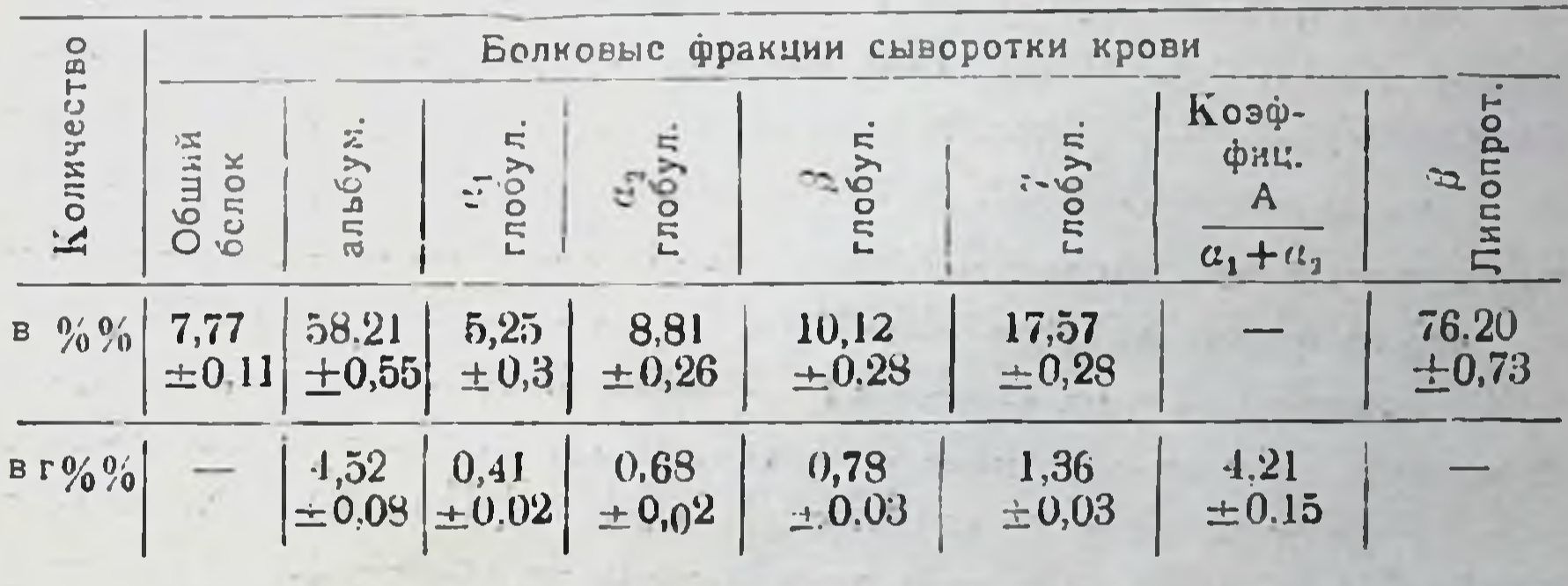

Таблица

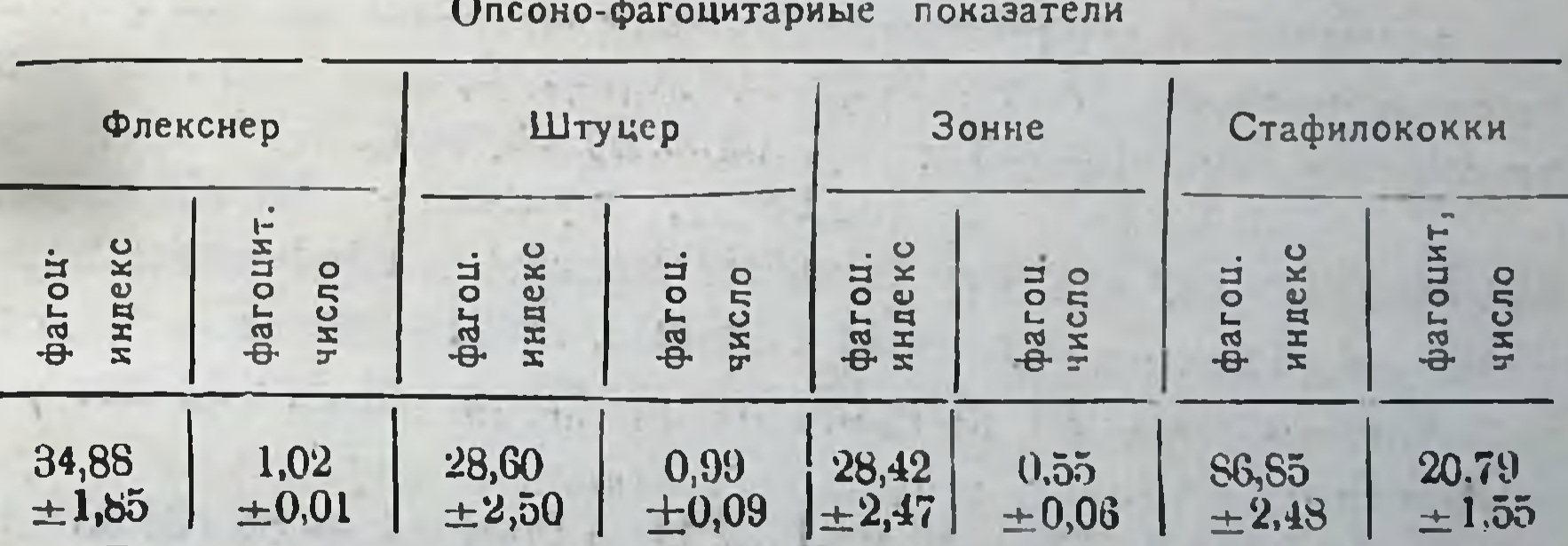

В целях установления норм белковых фракций сыворотки крови и опсоно-фагоцитарных показателен, была исследована кровь 22-х здоровых доноров (Тбилисский Научно-исследова-

тельский институт переливания крови). Неследование проводилось в день сдачи крови, натощак; возможность паталогии исключалась предварительной общеклинической, и, в отношении печени, лабораторной проверкой.

Возраст обследованных доноров - 18-50 лет - совпадает с возрастом больных, бывших под наблюдением. Полученные пормы соответствуют имеющимся в литературе.

## Результаты собственных наблюдений и их обсуждение. Клиническая характеристика больных

Было обследовано 155 больных дизептерией, из них -103 — в острой форме, 52 — в хронической.

Наблюдения проводились на протяжении 1961-63 гг. в инфекционной клинике Тбилисского государственного медицинского института (зав. клиникон профессор Г. В. Квиташвили); биологическая часть выполнена под наблюдением профессора кафедры медицинской химии - Е. А. Кутателадзе.

1. Диагноз острой дизептерии бактериологически был подтвержден у 70 (67,96%) больных, отсюда — бактерин Фелкснера были высеяны в 51 (72,86%), Зоппе - в 14 (20%), и Шмидт-Штуцера — 5 (7,14%) случаях. Из палочек Флекснера были: типа «а» - 5, - «в» - 6, - «с» - 17 - «е» - 3 и типа « $s \gg -8$ .

По тяжести клинического течения болезни легкая форма наблюдалась в 65 (63,11%) случаях, средне-тяжелая - в 32 (31,06%) и тяжелая — в 6 (5,83%) случаях.

Женщин было - 35 (38,98%), мужчин - 68 (66,02%). По возрастному составу больных мы имели следующие картины: от 16 до 20 лет - 18 больных, от 21-30 лет - 44, от  $31-40$  *JIet* - 17, or  $41-50$  *JIet* - 16  $\mu$  or  $51-55$  *JIet* -8 больных.

Поступило в клинику: на 1-2 день болезни - 36 (34,95%) больных, за 3-4 день 67 (65,05%) больных.

Больные при поступлении жаловались в основном: на общую слабость - 74 (71,84%) чел., головную боль - 24

 $(23.3\%)$ , JOMOTY - 59 (57.28%), O3HO6 - 44 (42,72%), TOMноту — 54 (54,43%), боли в брюшной полости — 96 (93,2%), отсюда на режущие - 68 (70,83%), - тупые - 28 (29,17%) больных, позывы имели место в 5! (49,5%) случаев, ложные позывы в 40 (38,83%), чувство неудовлетворительности - в 6 (5,82%) случаях.

Обложенный язык наблюдался в 98 (95,14%) случаях, впалый живот — в 63 (61,18%), вздутие живота-в 3 (2,91%), болезиенность при пальпации - в 74 (71,84%) случаях; печень прощупывалась - у 14 (13,59%) больных, сигмовидная кишка была болезиенна и припухшая - у 16 (15,53%) больных, болезненна и спазматически сжата - у 58 (56,31%), инфильтрирована — у 11 (10,68%) больных.

Учащение дефекации до 3-5 раз в сутки отмечалось - у 22 (21,16%) больных, до 6-10 раз - у 49 (47,57%), до 11-15 раз — у 25 (24,27%), до 25 раз и более — у 7 (6,79%) больных.

По нашим данным, у больных острой дизентерией жидкий водянистый кал имел место - в 10 (9,71%) случаях, жидкий кашицеобразный - в 92 (89,32%), слизистый - в 47 (45,63%), кровянисто-слизистый -- в 52 (50,48%), кал со слизистогнойной массой — в 5  $(4,85\%).$ 

Микроскопически лейкоциты и эритроциты заполняли все поле зрения — 50 (48,14%) случаях, лейкоциты — в 16 (15,53%), у остальных больных в поле зрения отмечались единичные лейкоциты, нли группы лейкоцитов в некоторых полях зрения.

Данные ректороманоскопического обследования показали следующее: катаральный колит отмечался - у 79 (76,69%) больных, катарально-фибринозный - у 16 (15,53%), фибринозно-язвенный - у 7  $(6.74\%)$ ; не оказалось паталогических изменений слизистой - у 1 (0,98%) больного.

Со стороны сердечно-сосудистой системы наблюдались следующие явления: при средне-тяжелом и тяжелом течении болезни, в первые дни, отмечалось учащение пульса, приглушение сердечных тонов. Артериальное давление было снижено в 58 (56,31%) случаях.

Общий анализ крови: количество лейкоцитов в порме в 52 (50,48%) случаях, умеренный лейкопитоз - в 30 (29,12%) и слабо-выраженную ленкопению - в 21 (20,39%) случае. Со стороны лейкоцитарной формулы - нейтрофилоз наблюдался в 59 57,28%) случаях, лимфоцитоз - в 20 (19,42%), моноцитоз - в 2 (1,94%) случаях. Ускорение реакции оседания эритроцитов отмечалось в 12 (12,76%) случаях.

Изменения со стороны нервной системы, в виде бессопицы и слабо-выраженной возбуждениести, наблюдались при средне-тяжелом и тяжелом течении болезни.

Для лечения больных -- в 20 (19,42%) случаях применялся поливалентный дизфаг, в 24 (23,3%) — антибиотнки, в 22 (21,36% — сульфаниламиды, и - в 37 (35,02%) — комбинированный метод (антибиотики, сульфаниламиды).

Каждый больной острой дизентерией провел в клинике. в среднем 18 койко-дней.

П. Диагноз хронической дизентерии, из 52 человек, бактериологически был подтвержден - у 13 (25%); отсюда палочки Флекснера высеялись - у 9 (17,3%) больных, Шмидт-Штуцера — у 2 (3,84%), Зонне — у 1 (1,92%), Ньюкестля у 1 (1,92%) больного; при этом, палочки Флекснера были «а» типа в 1-м случае «е» типа - в 3 случаях; типирование остальных не оказалось возможным.

По характеру клинического течения болезни мы имели: хронически-рецидивирующую форму - в 48 (92,31%) случаях, хронически-затяжную - в 4 (7,69%). Из числа больных хронически-рецидивирующей формой, легкое течение наблюдалось у 36 (75,0%), средне-тяжелое - у 10 (20,83%), тяжелое - у 2 (4,17%) больных. Хронически затяжные случаи протекали в легкой форме.

По возрасту контингент больных хронической дизентерней представлен следующим образом: от 16 до 20 лет - 6 (11,54%) человек, от 21-30 лет - 17 (32,70%), от 31-40 лет -

19 (36,54%), от 41-50 лет - 8 (15,38%), от 51-55 лет - $2(3.84\%)$ .

Женщин было 21 (40,38%), мужчин - 31 (59,62%).

Из общего числа больных хронической дизентерией поступило в клинику в 1-2 день после обострения болезни 14 (29,17%) больных, на 3-4 день 36 (69,93%) больных, на  $5-6$  день 2 (3,15%) больных.

По давности заболевания мы имели следующие показатели: продолжительность болезни от 6 месяцев до 1 года была констатирована - в 16 (30,76%) случаях, от 1 года до 2-X ACT - B 10 (19.23%), or 3-4  $\pi$ er - B 11 (21.15%),  $\pi$ o 5-ти и выше — в 15 (28,86%) случаях.

Повышенная температура при поступлении в клинику была отмечена - у 15 больных.

Больные хронической дизентерией, при поступлении, жаловались: на общую слабость - в 45 (88,67%) случаях, головную боль - в 12 (23,07%), ломоту - в 29 (55,76%), озноб — в 6 (11,55%), тошноту — в 9 (17.92%) случаях; вздутие живота отмечалось - у 44 (84,6%) больных, явления запора — у 14 (26,92%), боли в брюшной полости — у 46  $(88.46\%)$ , (отсюда) режущие боли — в 11 (23,92%), тупые — в 35 (76,08%) случаях; — позывы — в 3 (5,76%), ложные позывы — в 17 (32,69%) случаях.

Потери аппетита и горький вкус во рту отмечались у 48 (52,3%) больных, отказ от приема пищи в результате сильного матеоризма -  $y_220$  (38,46%); отказывались от мясной пищи (питаясь исключительно крупами - 11 (21.15%) больных.

Сильно-обложенный язык отмечался у 36 (69,23%) больных, авитаминозный, сухой, растрескавшийся - у 5 (9,61%); впалый живот был - у 11 (21,15%) больных, вздутый - у 39 (75%); болезненность при пальпации ощущалась - в 42  $(80.76\%)$  случаях, нечень прощупывалась — в 12 (23.07%). селезенка - в 4 (7,69%); спазматическое сжатие сигмовидной кишки было у 16 (30,76%) больных, инфильтрирование и болезненность - у 17 (32,69%) больных.

Дефекация от 1 до 2 раз в сутки отмечалась - у 11 (21,15%) больных, от 3-5 раз - у 10 (19.24%) от 6 - 10 раз — у 8 (15,38%); у 23 (44,23%) больных наблюдались явления запора: дефекация раз в 2 дня, и раз в неделю, имела место - в 6 (11,53%) случаях, у остальных, лишь после клизмы.

У обследованных нами больных хронической дизентерией кал жидкий — водянистый отмечался — в 6 (11,50%) случаях, жидкий кашицеобразный - в 17 (32,69%), оформленный в виде «овечьего кала» — в 20 (38,46%), кровянисто-слизистый в 12 (23,07%), слизистый — в 20 (38,46%), слизистогнойный - в 6 (11,53%) случаях; патологические примеси в кале отсутствовали в 4 (7,69%) случаях.

По данным ректороманоскопического исследования, катаральный колит был зарегистрирован у 37 (71,15%), катарально-фиброзный - у 4 (7,69%), фиброзно-язвенный - у 3 (5,77%), и нормальная-слизистая — у 2 (3,85%) больных. Полипоз наблюдался у 4 (7,69%) больных. Резко-пониженная кислотность желудочного сока - у 4 (16,66%), умеренно-пониженная — у 19 (79,16%) — отсюда в 17 (29,16%) случаях свободный HCl равнялось 0, повышенная - у 1 (4,17%).

Со стороны сердечно-сосудистой системы у больных отмечались: замедление пульса и приглушенность сердечных тонов. Артериальное давление было понижено в 23 (44,23%) случаях, нормальное - в 23 (44,23%) случаях, повышено - $B^6$  (11,54%).

Общий анализ крови показал нормальное количество лейкоцитов-в 35 (67,32%) случаях, пониженное-в 11 (21,15%), умеренный лейкоцитоз - в 6 (11,53%) случаях. Со стороны лейкоцитарной формулы мы имели следующую картину: нейтрофилез отмечался - у 14 (26,92%) больных, лимфоцитоз у 18 (34,62%), моноцитоз -- у 3 (5,77%); падение гемоглобина — ниже 60% наблюдалось — у 5 (9,61%) больных.

Со стороны цептральной нервной системы отмечались следующие явления: депрессивное состояние - у 14 (26,92%) больных, быстрая возбудимость-у 16 (30.76%), бессоницау 41 (78,84%); невропатологическая консультация больных обнаружила у 6 (11,53%) больных клинически выраженную неврастению.

Лечение проводилось различными методами: иммунотерапия была применена 14 больным, колибактеринотерапия у 10; переливание плазмы или крови, от 1 до 4 раз было сделано 13 больным. Антибиотнки и сульфаниламиды применялись циклически. В результате проведенного лечения выздоровело 40, с улучшением - 11; без изменений выписался 1 больной. Ректороманоскопическая картина при выписке осталась неизмененной в 3 (5,70%) случаях.

Среднее число койко-дней стационарного лечения на каждого больного равнялось 32,5.

# Изменение белковых фракций сыворотки крови и опсонофагоцитарных показателей при острой дизентерни

Изменения показателей белковых фракций сыворотки крови, отмеченные при поступлении больных в стационар, в зависимости от тяжести болезни, представлены в таблице 3:

Анализ приведенных выше данных биохимического обследования свидетельствует о том, что при острой дизентерни, в белковых фракциях сыворотки крови, уже при начале болезни, отмечаются значительные изменения в виде гипоальбуминемин и гиперглобулинемии.

При легком течении болезни наблюдается статистически достоверное повышение альфа, и альфа, глобулинов, npoцентный уровень бета-глобулинов колеблется в пределах нормы, а абсолютное их количество повышается ( $P \angle 0.005$ ). Оба  $\bf{A}$ показателя гамма-голбулина возрастают, коэффициент  $\alpha_1 + \alpha_2$ снижен; снижение общего белка статистически не досто $\mathfrak{m}$ 

Габлина

 $\mathbf{r}$ 

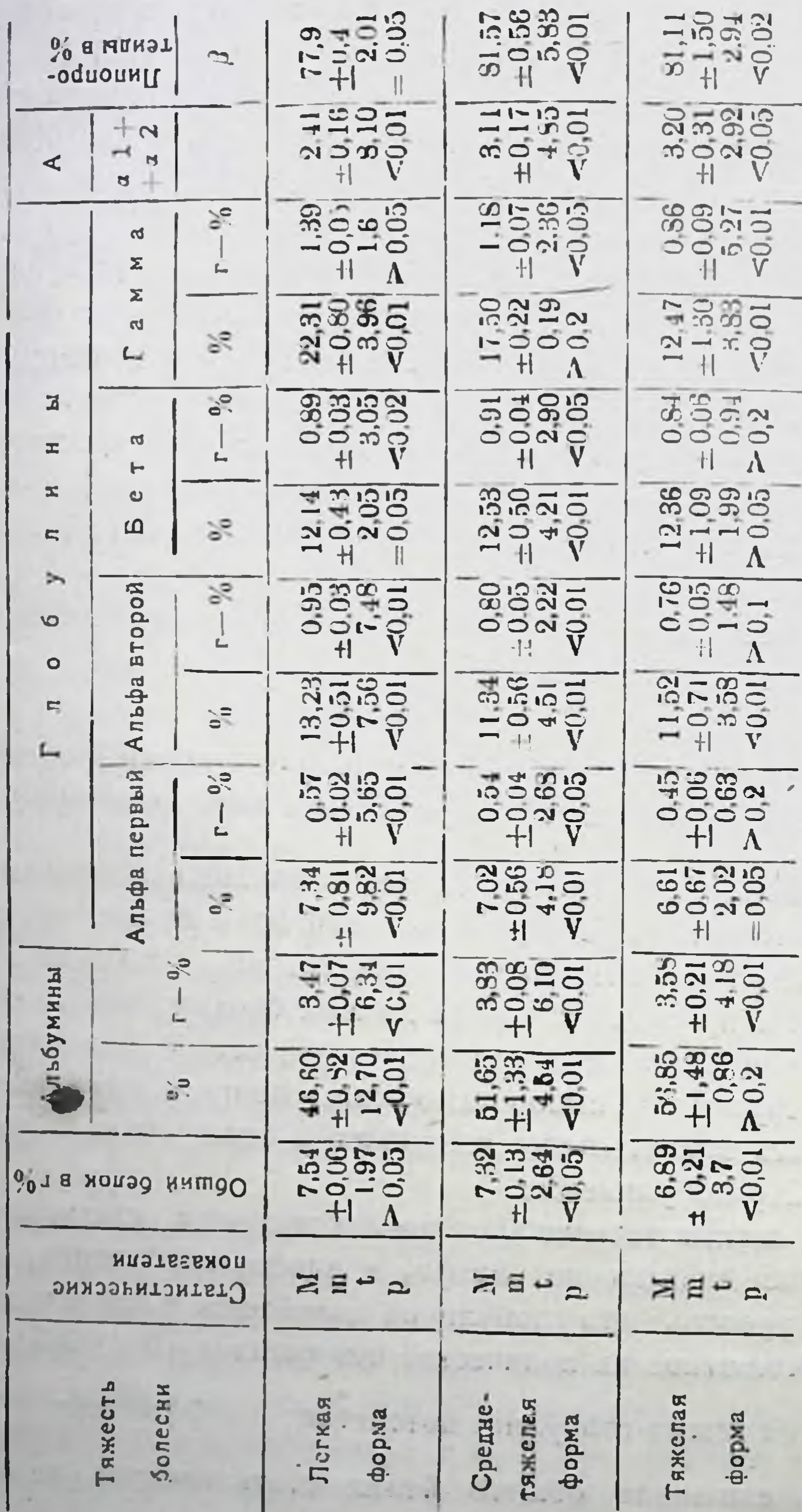

ı

верно (Р 20,05); бета-липопротеиды колеблется в пределах порыы.

При средне-тяжелом течении болезни изменения более значительно выражены: отмечается статистически достоверное спижение общего белка сыворотки крови (Р  $\angle 0.05$ ); оба показателя альбумина снижены против нормы, но в меньшей степени, чем при легкой форме, тогда - как рост альфа, и н альфа2 глобулинов менее интенсивен, чем при легком течении болезни; рост количества бета-глобулинов статистически достоверен (Р $\angle 0.05\%$ ). Процентный уровень гамма-глобулина колеблется в пределах нормы, и повышение абсолютного его

А количества статистически достоверно; коэффициент  $\alpha_1 + \alpha_2$ спижен; бета-липопротенды значительно превышают нормы  $(1 = 5,83)$ .

При тяжелом течении болезни, снижение общего белка значительнее, чем при средне-тяжелом  $(t = 3.71; P \angle 0.01);$ процентный уровен: альбуминов колеблется в пределах пормы  $(P \angle 0.2)$ , а абсолютное их количество снижено ( $P \angle 0.01$ ); отмечается статистически не достоверная тенденция к повышению глобулинов. Процентный уровень альфа2 глобулинов, и бета-глобулины, повышены, тогда как оба показателя гаммаглобулина ниже нормы (Р 20,01); снижены также альбуминоальфа глобулиновый коэффициент  $\frac{A}{\alpha_1 + \alpha_2}$  (P  $\angle$ 0,01), при

одновременном увеличении бета-липопротендов (Р  $\angle 0.05$ ).

Данные об изменении белковых фракций в фазе развития болезни (8-10 день), приведены в таблице 4.

У больных острой дизентерней в легкой форме, при выздоровлении, значительных изменений, сравнительно с первым обследованием, не наблюдалось, -- отмечалось лишь небольшое увеличение процентного уровня бета-глобулинов, а абсолютное количество альфа2 глобулинов, а также количество бета-липопротеидов (имевшее, при поступлении больного, тенденцию к повышению), возвращалось к норме.

 $\overline{2}$ 

 $.17$ 

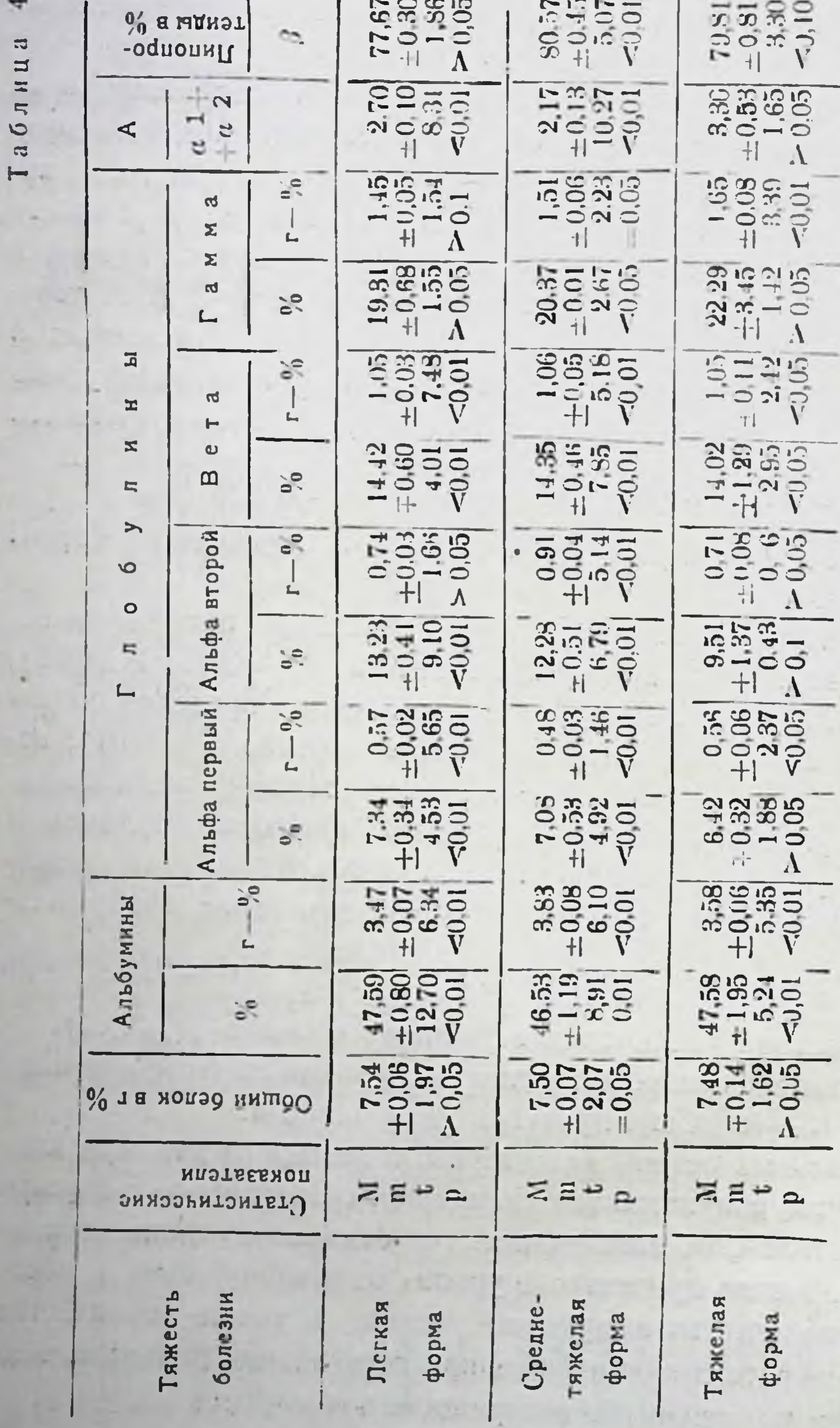

 $\epsilon$ 

 $\overline{\phantom{a}}$ 

 $\sim$  5.5  $\pm$ 

 $\sim 10^{4}$  )

 $\sim$ 

Ħ

18.

При средне-тяжелом течении болезни состав белковых фракции изменялся следующим образом: несколько сокращалось количество альбуминов (51,65  $\rightarrow$  46,53), при росте обоих показателей альфа<sub>2</sub> глобулинов (11,34 -> 12,28; 0,80 -> 0,91), бета-глобулина (12,53 → 14,34; 0.91 → 1,06), и гамма-глобулина (17,50 -> 20,37; 1,18 -> 1,51); заметно падал коэф- $-$ <sup>A</sup> - (3,11 -> 2,17), и незначительно снижа фициент $a_1 + a_2$ лись бета-липопротенды (81,57  $\rightarrow$  80,57).

При тяжелом течении болезни ,общий белок, по нашим данным возвращается к норме; процентный уровень альбуминов снижается (56,85 -> 47,58), абсолютное количество, в среднем, остается неизмененным; не превышает нормы и относительное количество альфа, глобулинов, тогда-как абсолютное их количество возрастает  $(0.49 \rightarrow 0.56)$ ; увеличиваются бета-глобулин (12,36 → 14,02; 0,84 → 1,05) и гаммаглобулин (12,47  $\rightarrow$  22; 09; 0,86  $\rightarrow$  1,65); снижение  $\frac{A}{\sqrt{2}}$ - $\alpha_1 + \alpha_2$ статистически не достоверно (Р>0,05); сравнительно с данными первого обследования несколько снижены бета-липопротенды (81,11 → 79,81).

Результаты исследования белковых фракций сыворотки крови при выписке (период клинического выздоровления), представлены в таблице 5.

Как видно из приведенной таблицы, при выписке больных, при легком течении болезни, количество альбуминов в сыворотке крови хотя и снижено против нормы, по в незначительной степени; процентный уровень альфі-глобулина н абсолютный и относительный показатель альф-глобулина возвращатся к норме; незначительно повышенным остается количество альфа-глобулина, при заметном возрастании бетаглобулина. Коэффициент снижен, бета-липопротенды не превышают норму (Р>0,2).

При средне-тяжелом течении болезни, рост количества альбуминов, сравнительно с данными второго обследовання-

 $\overline{13}$  $\frac{1}{2} \left( \frac{1}{2} \right) \left( \frac{1}{2} \right) \left( \frac{1}{2} \right)$ 

# **MONA 日**  $a<sub>0</sub>$

 $\label{eq:2.1} \begin{array}{cc} \mathbb{E}[\mathcal{L}_{\mathcal{A}}] & \mathbb{E}[\mathcal{L}_{\mathcal{A}}] \end{array}$ 

 $\mathcal{A}$   $\leftarrow$ 

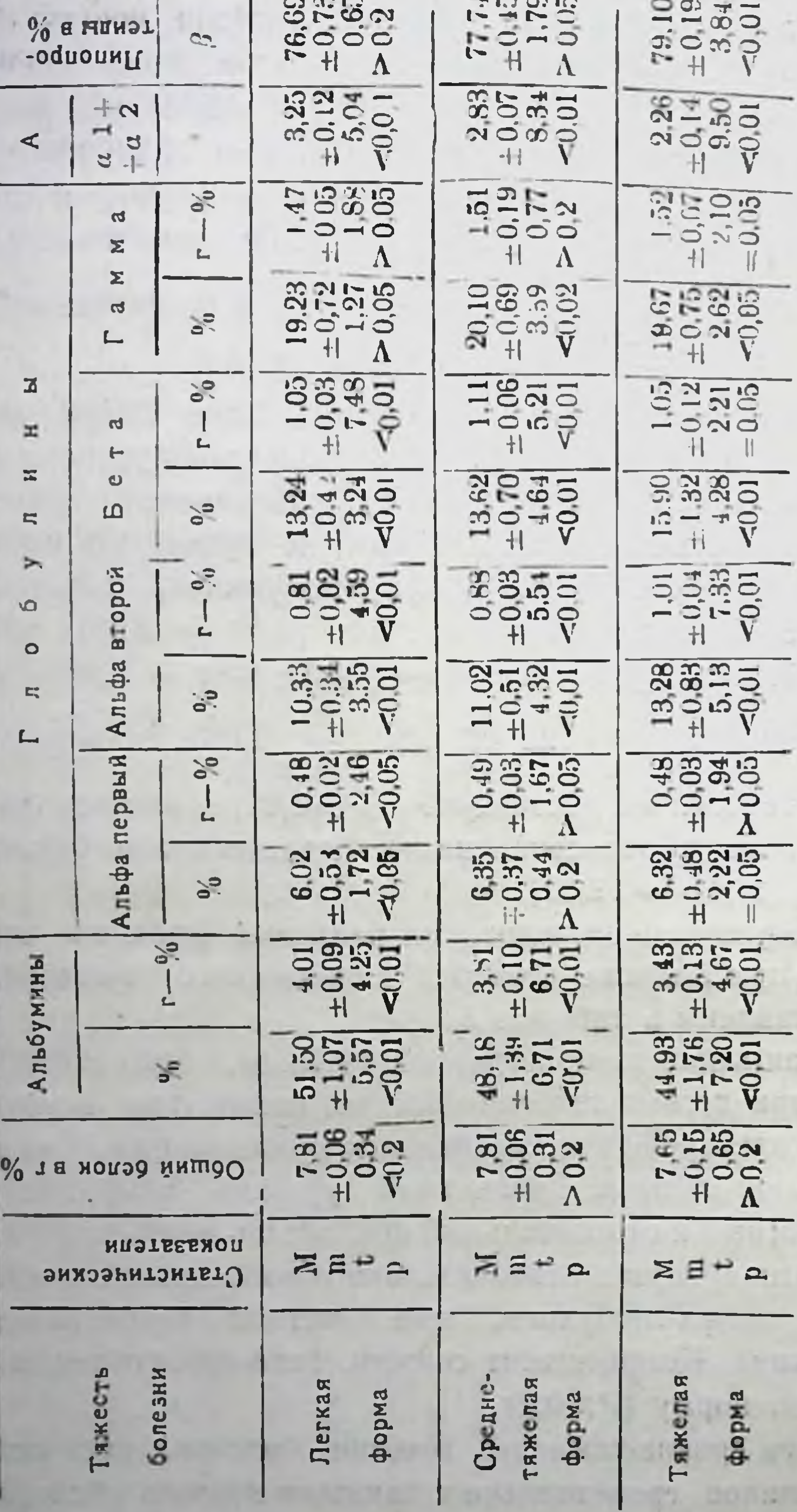

 $\label{eq:2.1} \begin{array}{lllllllllllllllll} \hline \textbf{1}_{\mathcal{A}} & \textbf{1}_{\mathcal{A}} & \textbf{1}_{\mathcal{A}} & \textbf{1}_{\mathcal{A}} \\ \hline \textbf{1}_{\mathcal{A}} & \textbf{1}_{\mathcal{A}} & \textbf{1}_{\mathcal{A}} & \textbf{1}_{\mathcal{A}} & \textbf{1}_{\mathcal{A}} \\ \hline \textbf{1}_{\mathcal{A}} & \textbf{1}_{\mathcal{A}} & \textbf{1}_{\mathcal{A}} & \textbf{1}_{\mathcal{A}} & \textbf{1}_{\mathcal{A}} \\ \hline \text$ 

 $\frac{1}{2}$  ,  $\frac{1}{2}$  ,  $\frac{1}{2}$ 

**State** 

 $\label{eq:2.1} \begin{array}{ccccc} \ddots & \ddots & \ddots \end{array}$ 

an gu<br>A

 $14.4 - 4$ 

 $\sim$  5  $^{\circ}$ 

12.34

 $\mathbb{H}_{\mathbb{Z}}$ 

незначителен, а альфа, глобулин нормализуется. Увеличение альфа2глобулина выражено менее значительно, чем в фазе развития болезни (12,28  $\rightarrow$  11,02; 0,91  $\rightarrow$  0,88); процентный уровень бета-глобулинов снижается (14,35 -> 13,62), а абсолютное количество — незначительно возрастает  $(1,06 \rightarrow$ 1,11); гамма-глобулин остается неизмененным; отмечается  $\frac{1}{x_1+x_2}$ небольшое увеличение коэффициента н нормализация бета-липопротендов (Р>0,05).

Ещё более выражены изменения состава фракции при тяжелом течении болезни: количество альбуминов падает еще ниже (47,58  $\rightarrow$  44,93; 3,50  $\rightarrow$  3,43); абсолютное количество альфа1-глобулина и оба показателя альфа2 глобулина повышены; процентный уровень бета-глобулина растет, а абсолютное его количество колеблется в пределах нормы (Р=0,05); процептный уровень гамма-глобулина, сравнительно с данными второго исследования, снижается, но превышение над нормой остается статистически достоверным; абсолютное количество гамма-глобулина имеет тенденцию к возрастанию; бета-липопротеиды остаются повышенными (Р  $\angle 0.01$ ) и после выписки больного.

Общий белок в пернод после кульминации болезни не претерпевает изменений. Общий белок сыворотки крови и белковые фракции; в т. ч. и липопротеиды, меняются на всем протяжении болезни, отклоняясь от нормы и после клинического выздоровления, особенно при средне-тяжелом и тяжелом теченни.

По ленте Вельтмана при острой дизентерни, при поступлении больного в клинику, по нашим данным, отмечались следующие отклонения: влево - в 19 (18,45%) случаях, вправо - в 19 (18,45%); в пределах нормы имели место в 65 (63,10%) случаях. При втором исследовании, отклонения в обе стороны сокращаются почти вдвое, при третьем - имелось лишь три случая отклонения влево.

Реакция Таката-Ара, при первом исследовании была слабоположительной в 21 (20,39%) случае. при втором - 3

(2,91%) случаях; при третьем исследовании положительной реакции не наблюдалось.

Наши наблюдения показали следующую связь изменении опсоно-фагоцитарных показателей с тяжестью течения болезни, и её фазами, при острой дизентерин: по данным первого исследования, при легком течении болезни, фагоцитарный индекс был равен 55,13 ( $\pm 2,12$ ), а фагоцитарное число-2,31 (±0,13); рост фагоцитарных показателен, сравнительно с пормой, был статистически достоверен (Р 40,01). При среднетяжелом течении болезни фагоцитарный индекс равнялся 35,91 ( $\pm$ 1,9), фагоцитарное число - 1,30 ( $\pm$ 0,44); при тяже лом течении - соответственно, -35,33 ( $\pm 0,96$ ) и 1,05 ( $\pm 0,06$ ). При средне-тяжелом и тяжелом течении болезни повышение фагоцитарных показателей было статистически недостоверно  $(P > 0.02)$ .

При втором исследовании, при легком течении болезни, фагоцитарный индекс равнялся 59,86  $(\pm 1, 89)$ , фагоцитарное число - 2,65 ( $\pm$ 0,23); при средней тяжести болезни, - соответственно - 54 ( $\pm$ 1,7) и 2,55 ( $\pm$ 0,4). При тяжелой форме фагоцитарный индекс равнялся 59,50  $(\pm 1,31)$ , фагоцитарное число - 2,47 ( $\pm$ 0,28); при втором исследованни, при среднем и тяжелом течении болезни, рост фагоцитарных показателей уже статистически достоверен (Р∠0,01).

При третьем исследовании фагоцитарный индекс, при легком течении болезни, был равен 62,95 (±2,42), фагоцитарное число - 3,56 ( $\pm$ 0,14); при средней тяжести - фагоцитарный инфекс 72,75 (±1,01), фагоцитарное число 4,30 (±0,14), при тяжелом течении болезни фагоцитарный индекс равнялся - 79,93 ( $\pm 2,9$ ) фагоцитарное число -4,1 ( $\pm 0,38$ ).

Из приведенных данных можно заключить, что при клиническом выздоровлении больного, фагоцитарные показатели при среднем и тяжелом течении болезни более высоки, чем при легком. Вместе с тем, при средней тяжести заболевания, фагоцитарный индекс сравнительно ниже, чем при тяжелой

его форме, тогда как фагоцитарное число, соответственно выше.

При легкон форме острой дизентерии у больных, леченных антибиотнками и сульфаниламидами, сравнительно с больными, лечешными поливалентными дизфагами, наблюдалась нормализация белковых фракций - альбуминов, альфа, альфа2 глобулинов, при возрастании обоих показателей бетаглобулина (относительного количества - на 2,2%, а абсолютного - на 0,07). Относительный уровень гамма-глобулина был выше при лечении сульфаниламидами и антибиотиками, а абсолютное их количество - при применении дизентерийно-

 $\boldsymbol{A}$ сравнительно го фага. Коэффициент выше при  $a_1 + a_2$ 

лечении дизептерийным фагом. Значительно повышается также и фагоцитарное число (на 0,22). При среднем и тяжелом течении болезни, пормализация альфа, глобулинов, и pocr относительного уровня бета-глобулинов, наблюдаются чаще при лечении антибиотиками или сульфаниламидами, чем при применении дизентерийного фага. При лечении сульфанила-

и бета-липопротенды примидами, коэффициент  $x_1+x_2$ ближаются к норме. Фагоцитарные показатели более высоки при лечении сульфамидами или антибиотиками. Нужно полагать, что при легком течении острой дизентерии, лучшиерезультаты может дать лечение поливалентным дизентерииным фагом, а при тяжелом её течении - лечение антибиотиками и сульфаниламидными препаратами.

# Изменения белковых фракций и опсоно-фагоцитарных показателей при хронической дизентерии

Данные об изменениях белковых фракции сыворотки крови в начале болезни, т. е. при поступлении больного в клинику, представлены в таблице 6;

(В клинику поступило лишь два больных с тяжелой формой хронической рецидивирующей дизентерии, поэтому соответствующие материалы статистически обработаны не были).

 $\sqrt[6]{}$  lanns T  $\tilde{\omega}$ **Thuonpo-** $\overline{\mathbf{R}}$  $-1$  as ∢  $\pm$  $\frac{1}{2}$  $\frac{1}{2}$  $\mathfrak{a}$ Ľ.  $\Sigma$  $\Sigma$  $\overline{\mathfrak{c}}\mathfrak{c}$  $\geqslant$  $\Box$ 픏  $\mathbb{R}^2$  $\overline{\phantom{a}}$  $\mathbf{r}$  $\mathbb{Z}$ L  $\vdash$ ×  $\circ$  $\frac{1}{20}$  $\mathbf{\Omega}$  $\mathbf{r}$  $\blacktriangleright$ второй  $\mathbb{R}^2$  $\alpha$ S I L  $\circ$ Альфа і r,  $\mathbb{S}^2_0$ L Anada nepasin  $\frac{5}{6}$  $\frac{1}{\sqrt{2}}$  $\mathbb{S}^2$ 

6

ā

аблиц

 $\vdash$ 

TELL I

**SUPPLY** 

 $\mathcal{F}_1$ 

 $\begin{array}{r} +0.66 \\ +1.05 \\ -1.05 \end{array}$  $312$ <br> $-131$ <br> $-15$ <br> $-15$ <br> $-15$ 80.19  $\begin{array}{r} 231 \\ +031 \\ +031 \\ -031 \\ \hline \end{array}$  $\begin{array}{c} 2.71 \\ + 0.06 \\ + 8.00 \\ \hline \nabla \end{array}$  $\overline{1}$  $\frac{20}{10}$ <br>  $\frac{10}{10}$ <br>  $\frac{1}{10}$ 19505  $\ddot{\mathrm{d}}$  $2001$ <br> $\pm 0.65$ <br> $\pm 0.70$ <br> $\sqrt{0.9}$  $\begin{array}{c} 17.03 \\ + 0.21 \\ - 0.5 \\ \end{array}$  $\sim 10^{-1}$  $\frac{1}{2}$ <br> $\frac{1}{4}$ <br> $\frac{2}{3}$ <br> $\frac{2}{3}$ <br> $\frac{1}{6}$ <br> $\frac{1}{1}$  $\begin{array}{r} +0.01 \\ -2.00 \\ -0.02 \end{array}$  $0.65$  $\frac{12.71}{+0.570}$  $\begin{array}{r} 10,71 \\ +0,22 \\ -1,70 \\ -1,05 \end{array}$  $\begin{array}{r} 1084 \\ +0.33 \\ +0.33 \\ -4.43 \\ \hline \end{array}$ 0.0577  $\ddagger\vert$  $\Lambda$  $\begin{array}{r} 10.15 \\ \pm 0.56 \\ \hline 2.17 \\ - 0.05 \end{array}$  $\frac{1}{10}$   $\frac{1}{4}$   $\frac{1}{4}$   $\frac{3}{10}$   $\frac{3}{10}$   $\frac{3}{10}$   $\frac{3}{10}$   $\frac{3}{10}$   $\frac{3}{10}$  $0.56$ <br> $+ 0.150$ <br> $+ 3.302$ <br> $\overline{V}$  $13240$ <br> $-140$ <br> $-140$  $7.45$ <br> $+ 0.35$ <br> $+ 0.40$ <br> $+ 0.01$  $\begin{array}{r} 825 \\ + 0.55 \\ + 0.01 \\ + 0.01 \\ \end{array}$  $\begin{array}{r} 3.60 \\ + 0.19 \\ + 0.49 \\ \hline 6.7 \\ \hline \end{array}$  $\begin{array}{r} 3.68 \\ 3.08 \\ \pm 0.32 \\ \hline 7.01 \\ \hline \end{array}$  $\frac{6}{5}$ Альбумины I  $L_{\rm H}$  $\begin{array}{r} 1903 \\ +095 \\ \hline 9601 \\ \hline 70 \end{array}$  $\begin{array}{c} 53.13 \\ + 35 \\ + 35 \\ \hline \end{array}$  $\frac{5}{6}$  $631$ <br> $+0.28$ <br> $+0.92$ <br> $-0.02$ 52225<br>50125 Оощии белок в г %  $\overline{1}$  $\Lambda$  $+1$ **ИПЭТЕЕБИОП**  $ZH = C$  $ZE + 2$ Статистические болезни Тяжесть Легкая Среднетяжелая форма форма

 $\overline{\mathbf{24}}$ 

Қак видно из таблицы 6, при легком течении хроническои дизентерни общий белок колеблется в пределах нормы. Снижение количества альбуминов статистически достоверно (Р∠0,01). Оба показателя альфа1, альфа2 и бета-глобулинов повышены - (PZ0,01); повышено также относительное количество гамма-глобулинов (Р  $\angle 0,001$ ), а абсолютное количество колеблется в пределах нормы (Р=0,05); коэффициент  $A$ 

снижен  $(P \angle 0, 01)$ , а количество бета-линопроте- $\alpha_1 + \alpha_2$ идов повышено.

При средне-тяжелом течении болезни количество общего белка снижается ( $P\angle 0.02$ ), также как и оба показателя альбумина; возрастает количество альфа, глобулина. Оба показателя альфа2 глобулина остаются в пределах пормы. Относительный уровень бета-глобулина колеблется в пределах нормы и абсолютное его количество снижено (Р∠0,02). Рост обоих показателей гамма-глобулина статистически не достоверен

(P>0,1; P>0,1). Коэффициент  $\frac{A}{x_1+x_2}$  снижен (P>0,01), а рост бета-липопротеидов статистически достоверен (Р  $\angle$  $0,01.$ 

Изменения вышеприведенных показателей на третьей неделе обострения болезни, фиксирует таблица 7.

В рассамтриваемой фазе болезни (третье исследование) при легком ее течении, количество общего белка, сравнительно с данным первого исследования, увеличивается; количество альбуминов растет, оставаясь однако ниже нормы (Р  $\angle$ 0,01). Оба показателя альфа, и льфа2 глобулинов возвращаются к норме. Оба показателя бета-глобулина возрастают еще более; превышение их над нормой статистически достоверно (Р 20,01): количество гамма-глобулина нормализуется.

Коэффициент  $\left(\frac{A}{\alpha_1+\alpha_2}\right)$  вновь снижается, а рост количества бета-липопротендов выражен относительно слабее.

 $\rightarrow$  $\overline{a}$  $\Xi$  $\equiv$ 

 $\mathcal{A}$ 

 $1.11 - 1.$ 

 $\mathbf{a}^{\mathrm{R}}$ 

 $\overline{\mathbf{r}_i}$  $\mathbf C$  $\overline{\mathbf{c}}$ 

 $\longleftarrow$ 

 $\overline{r}$ 

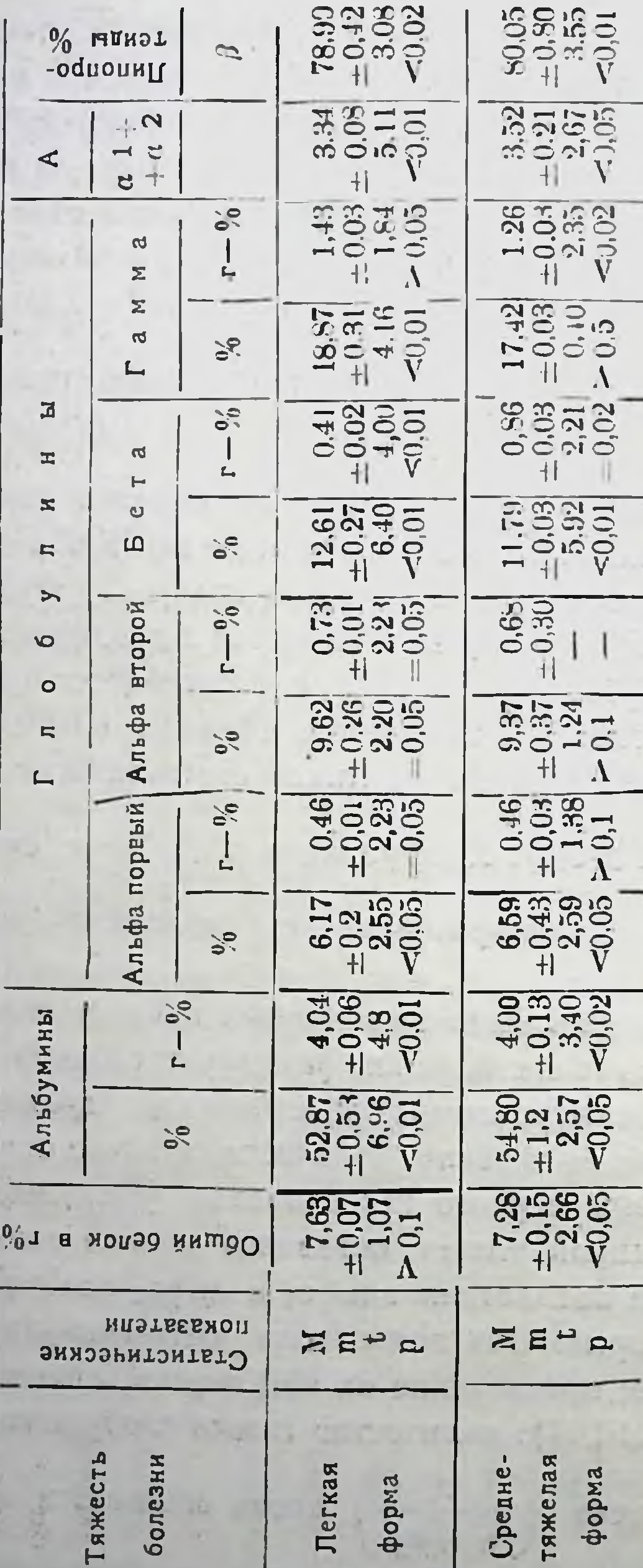

 $\sim$ 

 $5.7 - 1.7$ 

- 35

**Led** 1

 $1 - 1 - 1$ 

 $\mathcal{U}^{\prime}$  and  $\mathcal{U}^{\prime}$ 

**Controller** 

 $\sim$ 

 $\omega$ 

 $\rightarrow$ 

 $-$ 

 $\infty$  $\mathfrak{S}$  $\equiv$  $\equiv$  $\overline{L_2}$  $\circ$  $\overline{\mathbf{u}}$ 

 $\overline{\phantom{0}}$ 

 $-11 - 1$ 

a.

THE R. P. LEWIS CO., LANSING MICH.

 $\sim$ 

÷

×

 $\label{eq:2.1} \frac{1}{\sqrt{2\pi}}\frac{1}{\sqrt{2\pi}}\frac{1}{\sqrt$ 

 $\sim$ 

 $\begin{array}{c} 78.84 \\ \pm 0.73 \\ 2.53 \\ \hline \end{array}$  $78,78$ <br> $\pm 9,36$ <br> $\pm 3,13$ <br> $\sqrt{3}$  $\stackrel{0}{\circ}$  HANDT  $\mathbb{C}\mathbb{C}$  . -oqnons<sub>II</sub>  $1.03$ <br>  $0.04$ <br>  $0.15$ <br>  $0.1$  $73.32$   $70.14$   $70.01$  $\pm 2$  $\frac{1}{c}$  $H$   $\Lambda$  $\textcolor{red}{\textstyle\triangleleft}$  $H$ 1.30<br>1.05<br>1.02<br>0.1 1,388  $\frac{1}{2}$  $\mathbf{\mathcal{A}}$  $\mathbf{I}$  $\begin{array}{cc} H & \Lambda \end{array}$  $+1$   $\Lambda$  $\mathbf{L}$  $\Sigma$  $7,50$ <br> $0,43$ <br> $0,53$ <br> $0,53$  $\begin{array}{c} 17,83 \\ +0.50 \\ +0.51 \\ \lambda \end{array}$  $\boldsymbol{\Sigma}$  $50^{\circ}$ ನ  $+$   $+$  $\mathbf{L}$  $0.33$ <br>=  $0.33$ <br>=  $0.33$ <br><0.02  $6.34$ <br> $\pm 0.02$ <br> $\pm 0.00$ <br> $\sqrt{0.01}$  $\mathfrak{S}^{\bullet}_{\bullet}$  $\vec{a}$  $\overline{\phantom{a}}$  $\mathbf{d}$  $H$  $\Xi$  $\mathbb{L}_{\mathbb{H}}$  $\mathbb{H}$  $\begin{array}{r} 12.58 \\ = 0.41 \\ 4.95 \\ \hline 4.95 \\ \end{array}$  $\begin{array}{r} 12.21 \\ +0.32 \\ \hline 4.91 \\ \hline 4.91 \\ \end{array}$  $\overline{\phantom{0}}$  $\mathbb{Z}$  $\omega$  $\frac{5}{20}$  $\mathbf{D}$  $\overline{\mathbf{r}}$ 0.651<br>0.02<br>1.05<br>0.61 0.671<br>0.0144<br>0.444  $\rightarrow$ орой  $\mathcal{C}^{\bullet}_{\bullet}$  $\mathbf{I}$  $\circ$  $\frac{1}{2}$  $\Lambda$  $\mathbb{L}$ E  $\circ$  $8.617$ <br> $0.763$ <br> $0.02$ 3.5912  $5\phi$ a  $\overline{\mathbf{u}}$  $\sum_{i=1}^{n}$  $+$   $\Lambda$  $A_{11}$  $H$   $\Lambda$  $\Box$  $+0.38$ <br> $+0.01$ <br> $-1.31$  $0.41$ <br> $\pm 0.02$ первый  $5/6$ J.  $\mathbf{L}$ 5,2013 5.37  $\sim$ Альфа  $\frac{5}{10}$  $H \Lambda$  $+1$   $V$  $+0.14$   $+0.78$   $-0.76$  $4.29$ <br> $+ 0.06$ <br> $+ 2.30$ <br> $- 2.50$ <br> $- 0.05$  $\frac{6}{10}$ Альбумины -1  $\frac{1}{2}$  $\mathbf{L}$  $\begin{array}{r} 56.10 \\ +0.99 \\ +1.69 \\ -1.69 \\ \hline \end{array}$  $\begin{array}{c} 55.88 \\ + 0.69 \\ + 2.69 \\ \hline \end{array}$  $\frac{6}{10}$ 7.38 7,000<br>7,000<br>7,000 Общий белок в г %  $H \Lambda$  $H$   $\Lambda$ A<sup>u</sup>EE **ИПОТБЕБИОП HEAD** Статистические Среднетяжелая Пегкая болезни форна форма TAMECT

 $^{27}$ 

Изменения белковых фракции сыворотки крови, OTMeченные при выздоровлении даны в таблице 8.

Приведенные данные свидетельствуют о том, что при хронической дизентерии белковые фракции сыворотки крови отклоняются от нормы и после выздоровления больного, особенно при средне-тяжелом течении болезни; при легкой её форме общий белок не превышает нормы; относительный уровень альбуминов снижен ( $P \angle 0,05$ ), а снижение их абсолютного количества статистически не достоверно. Абсолютное количество гамма-глобулина остается пормальным, относительный его уровень повышен; коэффициент  $\frac{A}{\alpha_1+\alpha_2}$ снижен. а показатели бета-липопротендов превышают норму (Р 2 0,02). При тяжелом течении хронической дизентерии общий белок возвращается к норме, также как относительный уровень альбуминов: абсолютное их количество снижается. Норманлзуются также альфа, глобулины. Оба показатели бетаглобулина повышены, а гамма-глобулины не превышают пор-

му; на уровне последней и коэффициент тогда  $\alpha_1 + \alpha_2$ как количество бета-липопротеидов остается повышенным.

При хронической дизентерии, при поступлении, коагуляционная лента Вельтмана отклоняется влево у 15 (23,43%), вправо - у 16 (30,77%); при втором исследовании влево у 5 (9,61%), и вправо - у 4 (7,64%) больных; при третьем исследовании, т. е. перед выпиской, отмечено лишь одно отклонение влево.

Реакция Таката-Ара, при первом исследовании, была положительной в 19 (36,54%) случаях - из них - положительной (+) в 13 (25%) случаях и положительной (++) - в

(13.83%) при втором и третьем исследовании реакция в двух случаях была положительной. Положительная реакция наиболее часто отмечалась при средне-тяжелом и тяжелом течении болезни. В соответствии с тяжестью болезни, опсоно-фагоцитарные

показатели изменялись следующим образом: при легком течении они превышали норму, а при выписке фагоцитарный нидекс по отношению к бактериям Флекснера был равен  $64,30 \pm 0,9 - (t = 13,88; P \angle 0,01).$ 

При средне-тяжелом и тяжелом течении болезни опсонофагоцитарные показатели, приближаясь к норме при нервом исследовании, постепенно повышаются в дальнеишем, и при выписке более высоки ( $M = 35$ , 36,  $m \pm 0.48$ ), чем при легком течении болезни.

При хронической дизентерии, изменения белкового состава сыворотки крови выражены значительнее при применении иммунотерапин и переливания крови или плазмы. При третьем нсследовании возрастает количество глобулинов, в т. ч. альфа и бета-глобулинов; а при третьем и четвертом нормализуются альфа-глобулины, при дальнейшем повышении гамма- $\frac{1}{a_1 + a_2}$ и коэффициента нормализация бетаглобулина липротеидов отмечается в основном, при переливании **KPOBH** или плазмы.

Степень возрастания опсоно-фагоцитарных показателен наиболее велика при третьем исследовании у больных, леченных иммуногеном и переливанием крови, и наиболее низка при колибактеринотерапин и лечении антибнотиками и сульфамидами.

#### ВЫВОДЫ

1) Наши наблюдения показали, что современная дизентерия, как острая, так и хроническая, характеризуется сравнительно легким течением болезни. Наиболее часты стертые, атипичные формы, что обусловливает особое значение данных лабораторного исследования в диагностнке заболевания. 2) Белки сыворотки крови претерпевают при дизентерии весьма существенные изменения: а) при острой дизентерни общий белок снижается, воз.

вращаясь к норме в фазе реконвалесценции. Количество альбуминов, в большинстве случаев, уменьшается, при возрастанин глобулинов, в основном, за счет альфа и бета-глобулиновых фракций. Гамма-глобулины не превышают пормы, незначительно снижены. В период реконвалесценции или альфа, и альфа2 глобулины нормализуются, тогда как количество бета и гамма-глобулинов возрастает;

б) при хронической дизентерии нами установлено уменьшение общего белка и альбуминов, при увеличении количества глобулинов; при этом, в первые дни обострения болезин наблюдается рост альфа, и альфа, глобулинов, а в период реконвалесценции, - бета и гамма-глобулинов, пренмущественно за счет бета-глобулинов.

3) Наши наблюдения подтвердили недостаточность исчисления относительных величин белковых фракции для исчерпывающей характеристики протекающих в организме патологических процессов - необходимо, также, определение абсолютного их количества, (в г%-х), отражающего, наряду с изменениями общего белка, и тончайшие сдвиги белкового состава крови. Выяснилось также, что коэффициент

 $\alpha_1 + \alpha_2$ отражает нормальное соотношение фракций, более полно, чем альбумино-глобулиновые коэффициенты.

 $\frac{A}{\alpha_1 + \alpha_2}$ 4) Исходя из коэффициента можно выделить  $$ две группы клинического течения дизентерни: в первой группе показатели коэффициента растут параллельно улучшению состояния больного, во второй - остаются неизмененными. В группе с нарастающим коэффициентом, болезнь заканчивается выздоровлением, - при неизменном коэффициенте,носит затяжной характер с возможностью рецидива.

5) Методом электрофореза нами установлены следующие изменения липопротеидов сыворотки крови: понижение альфа-липопротеидов и повышение бета-липопротеидов, - параллельное, тяжести болезни. При легком и средне-тяжелом те- чении заболевания, бета-липопротеиды нормализуются ранее,

при тяжелом; дис-липопротеинемия носит более затяж**yest** ноп характер при хронической дизентерии.

6) Изменения белковых фракций, в т. ч. липопротеидных, хотя и не специфичные при дизентерии, имеют, однако, прогпостическое и, в известной мере, диагностическое значение, и могут быть использованы как один из вспомогательных методов установления глубины патологического процесса, и как достоверный критерии выздоровления; вместе с тем, результаты исследования белковых фракции исключительно ценны при выборе днететического режима больного.

7) Измененная картина белков крови, и липопротеидных фракции, сохраняется и после исчезновения клинических признаков дизептерин, что следует учесть в прогностических целях.

Высокин уровень альфа, и альфа2 глобулинов, зафиксированный после клинического выздоровления, говорит о том, что патологический процесс в организме продолжается.

8) Вызванное дизентерийной интоксикацией функциональное угнетение печени в процессе белкового обмена, фиксируется коагуляционной пробой Вельтмана и реакцией Таката-Ара; неспецифичные сами по себе, они могут быть использованы, как дополнительный материал при изучении функции печени.

9) При острой дизентерни опсоно-фагоцитарные показатели, превышая норму в начальной фазе болезни, возрастают до четвертой недели заболевания, и снижаясь в дальнейшем. не выравниваются полностью и при выписке. При хронической дизентерни, в период обострения болезни, опсоно-фагоцитарные показатели выше нормы, однако амплитуда их роста ниже, чем при острой дизентерии. При хронической затяжной

-дизентерни опсоно-фагоцитарная реакция незначительно отклоняется от нормы в сторону роста или снижения. 10) На основе исследования белков сыворотки крови, в т. ч. липопротендов, и показателей опсоно-фагоцитарной реакции, нами установлено, что переливание крови или плазмы

ускоряет нормализацию фракций, вызывает рост реактивности организма, и, одновременно, повышение специфических и неспецифических фагоцитарных показателей. Комбинированное или циклическое лечение антибиотнками и сульфаниламидами не сопровождается выраженными изменениями показателей опсоно-фагоцитарной реакции и белкового обмена. При хронической дизентерии, в результате иммунотерапии повышаются альфа и альфа2 глобулины, а также опсоно-фагоцитарные показатели, что говорит о высокон терапевтической при хронической ценности этого метода лечения, особенно затяжной форме дизентерни.

Диссертационная работа содержит 269 машинонисных страниц и состоит из следующих разделов: предисловие, литературный обзор, собственный материал, обсуждение полученных результатов, выводы и приложение. Литературный список содержит 304 источника.

Труд иллюстрирован 80 таблицами и 20 диаграммами.

#### Печатные работы по теме диссертации:

1. Изменение ноказателей белковых фракций и липопротендов зоротки крови при острой дизентерии. Сборник в помощь участковым врачам № 3-4, 1963, 239-247.

2. Изменение белковых фракций сыворотки кроен при, хронической дизентерии. Сообщения Академии наук Грузинской ССР, XXXIII: 1. 1964.  $101 - 107.$ 

#### Ა. Მ. ᲮᲐᲑᲐᲖᲘ

დიზენტერიის კლინიკისა და იმუნორეაქტიულობის საკითხისათვის

(რუსულ ენაზე)

თბილისი 1964

**Y3 00466** 

Тир. 200

Зак. 440

მე-4 სტამბა, თბილისი, მედქალაქი Типография № 4, Тбилиси, Медгородок

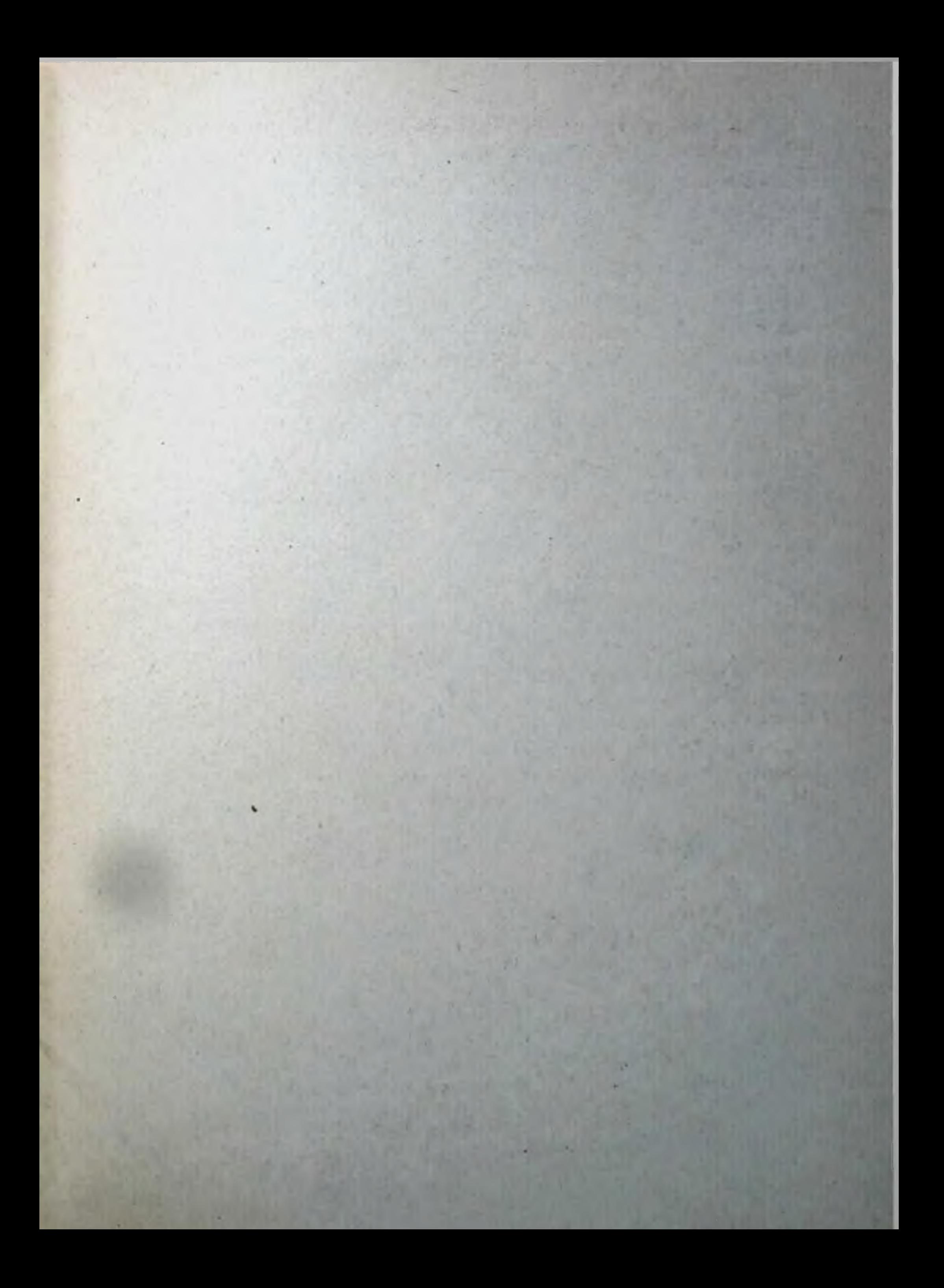